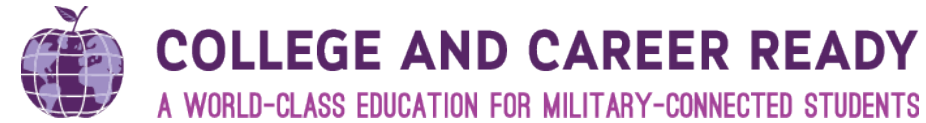

### Facilitator's Guide: Teaching Strategies GOLD

#### **Enduring Understanding**

• The Sure Start program is a high-quality, comprehensive and unique preschool program that includes Teaching Strategies GOLD and GOLDplus enhanced planning. The Teaching Strategies GOLDplus enhanced planning tool is a valuable online tool used by Sure Start educators to link assessment data and quality instruction, plan for intentional teaching experiences, and support differentiated instruction based on student data.

#### **Essential Question(s)**

- 1. How do Sure Start educators use Teaching Strategies GOLDplus enhanced planning to link assessment data and quality instruction, plan for intentional teaching experiences, and support differentiated instruction based on student data?
- 2. How do Sure Start educators use Teaching Strategies GOLD Documentation iPad mini app for documentation?

#### **Outcomes**

By the end of the session, participants will have understood:

- How to use Teaching Strategies GOLDplus enhanced planning tool to:
	- o Link assessment data and daily instruction
	- o Plan for intentional teaching experiences
	- o Support differentiated instruction based on student data
- How to use the Teaching Strategies GOLD Documentation iPad mini app for documentation

#### **Provisioning/Materials**

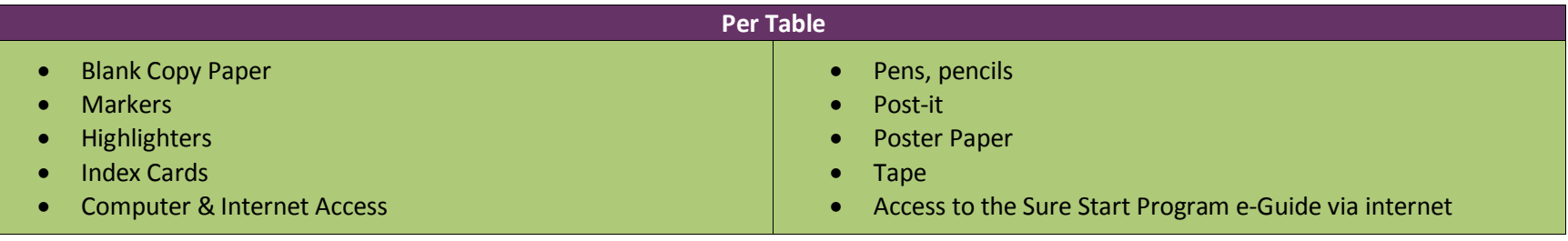

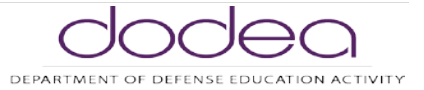

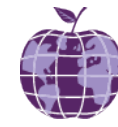

A WORLD-CLASS EDUCATION FOR MILITARY-CONNECTED STUDENTS

#### **Set Up**

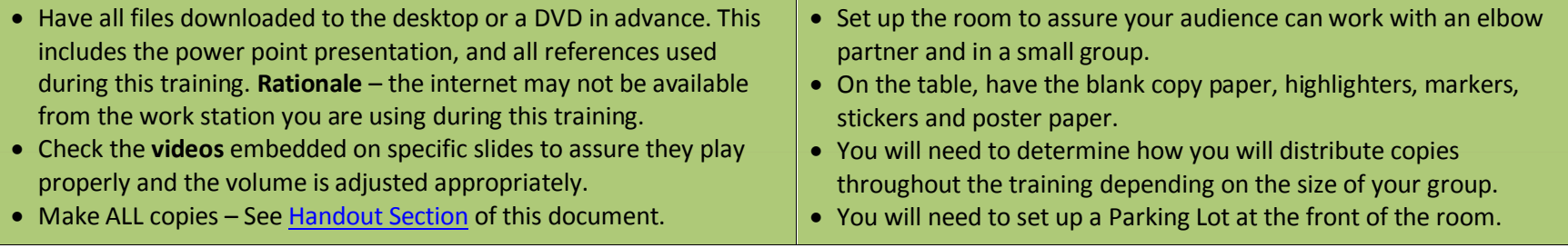

**Teachers will need computer access 1 per teaching team.** 

**Teachers will need to bring their iPads-**

• **Have teachers check to ensure that the iPad minis are functioning prior to training, if not work with your DSO AT/IT to ensure functionality prior to training.**

#### **LINK TO ACCESS THE TRAINING MATERIALS**

Please click the link below to access the Sure Start Program professional Development website.

[https://content.dodea.edu/teach\\_learn/curriculum/ece/sure\\_start/training/index.html](https://content.dodea.edu/teach_learn/curriculum/ece/sure_start/training/index.html)

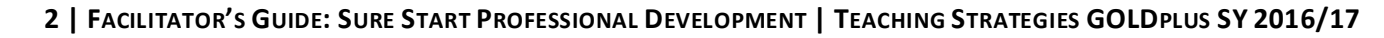

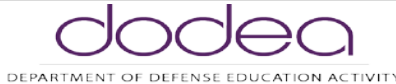

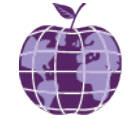

A WORLD-CLASS EDUCATION FOR MILITARY-CONNECTED STUDENTS

#### **Slide Delivery**

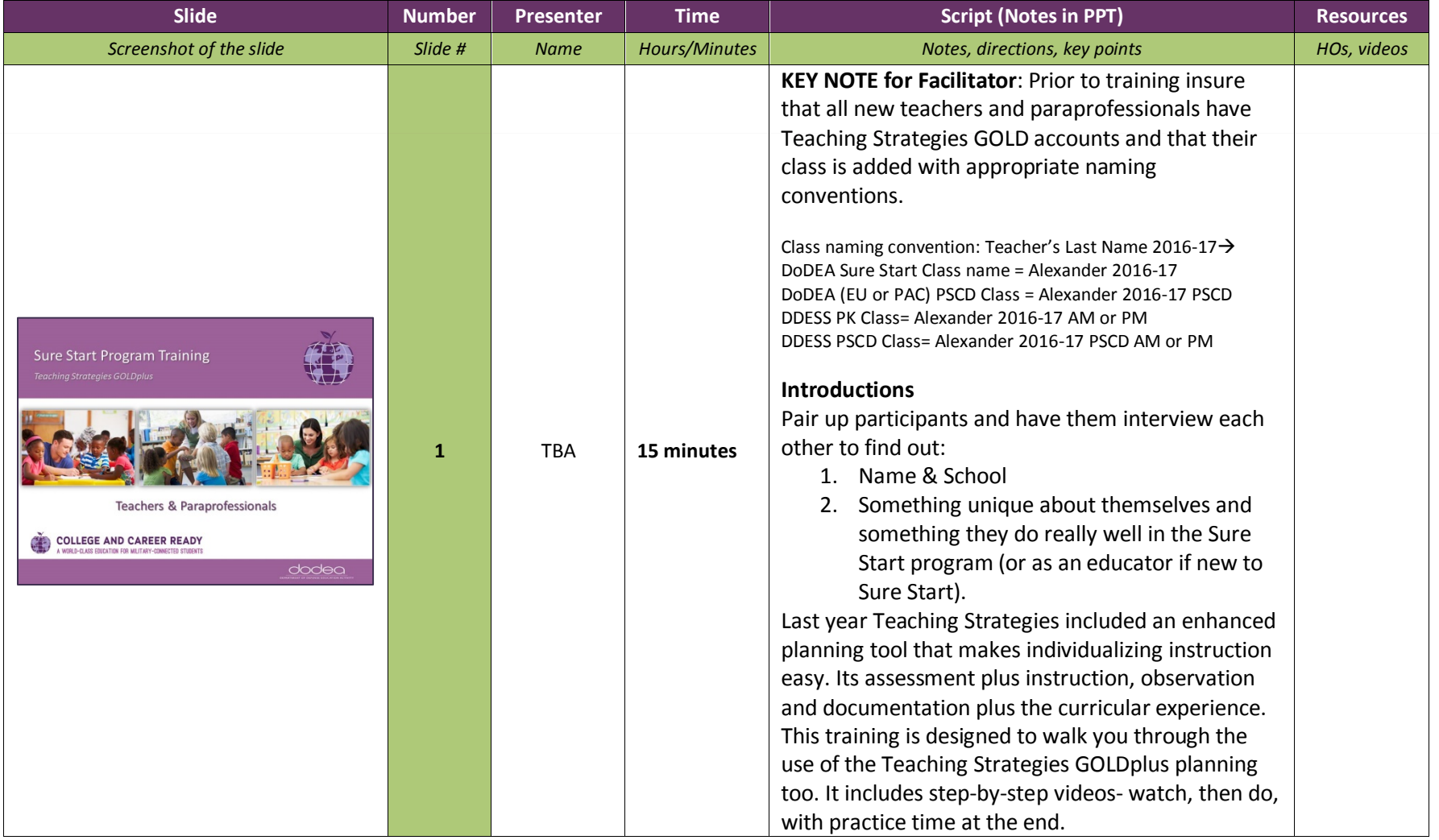

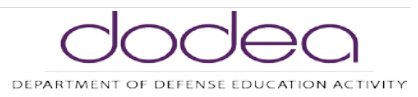

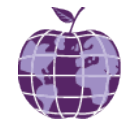

A WORLD-CLASS EDUCATION FOR MILITARY-CONNECTED STUDENTS

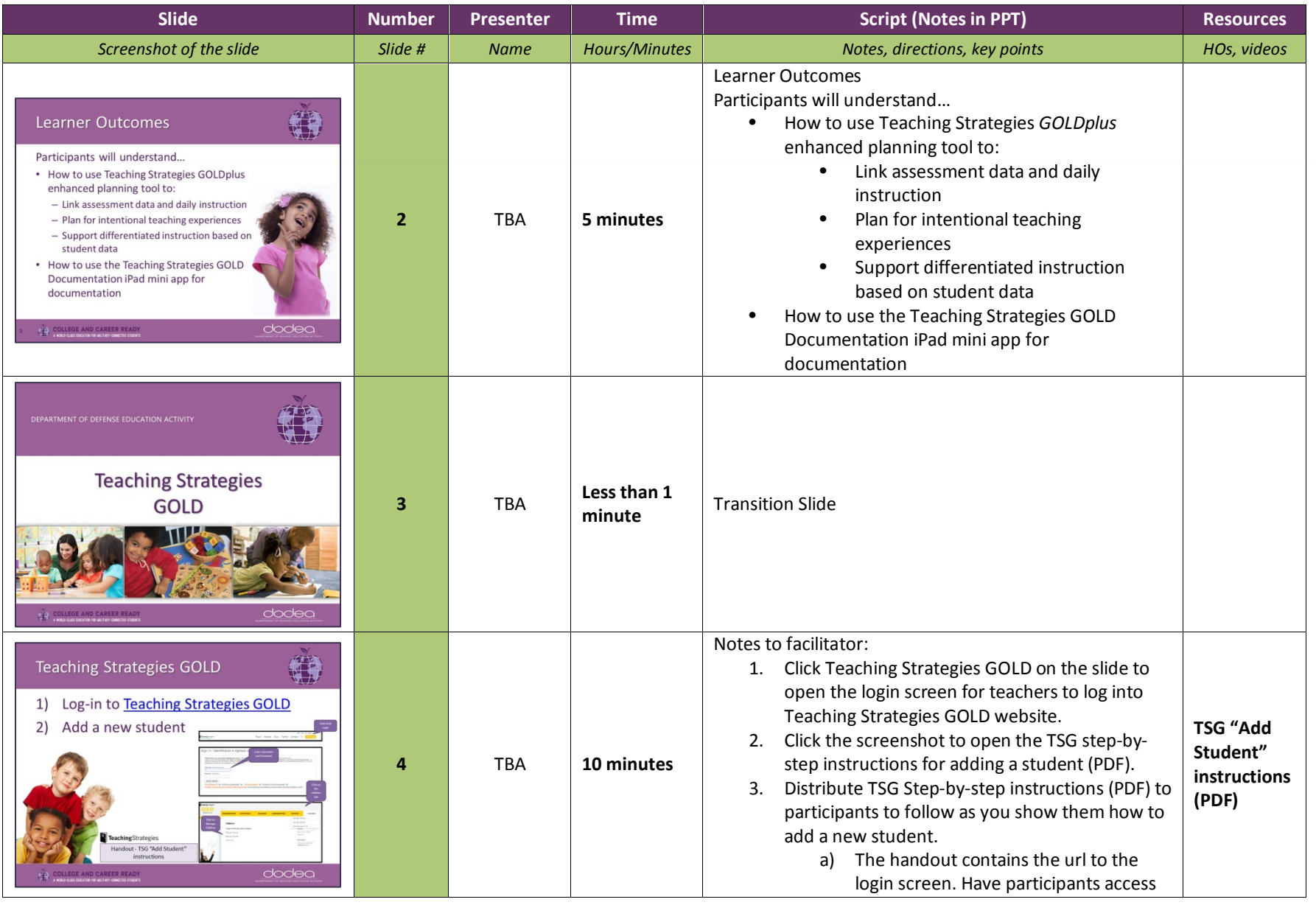

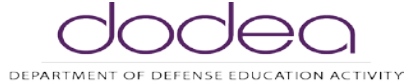

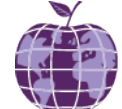

A WORLD-CLASS EDUCATION FOR MILITARY-CONNECTED STUDENTS

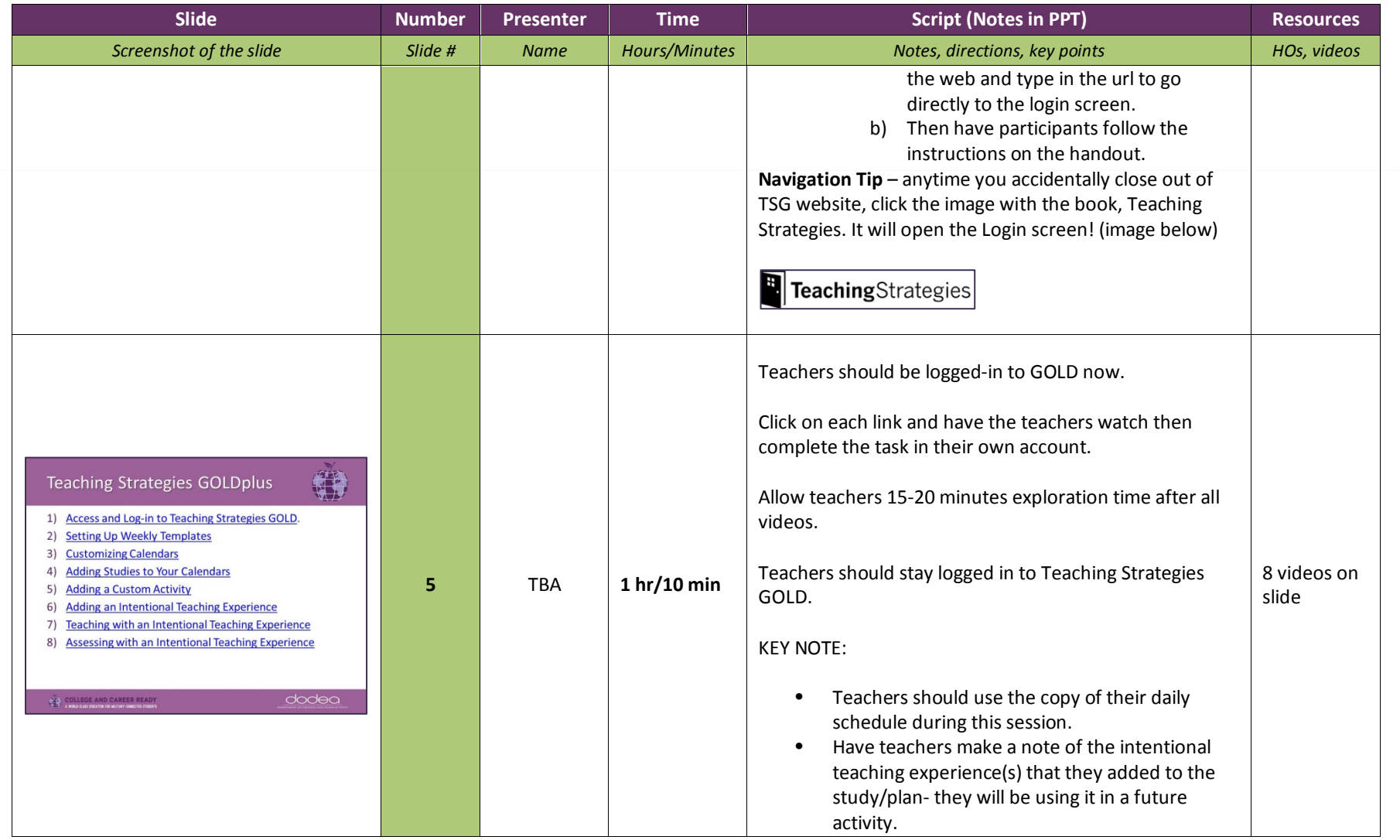

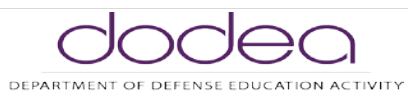

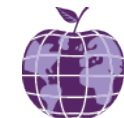

A WORLD-CLASS EDUCATION FOR MILITARY-CONNECTED STUDENTS

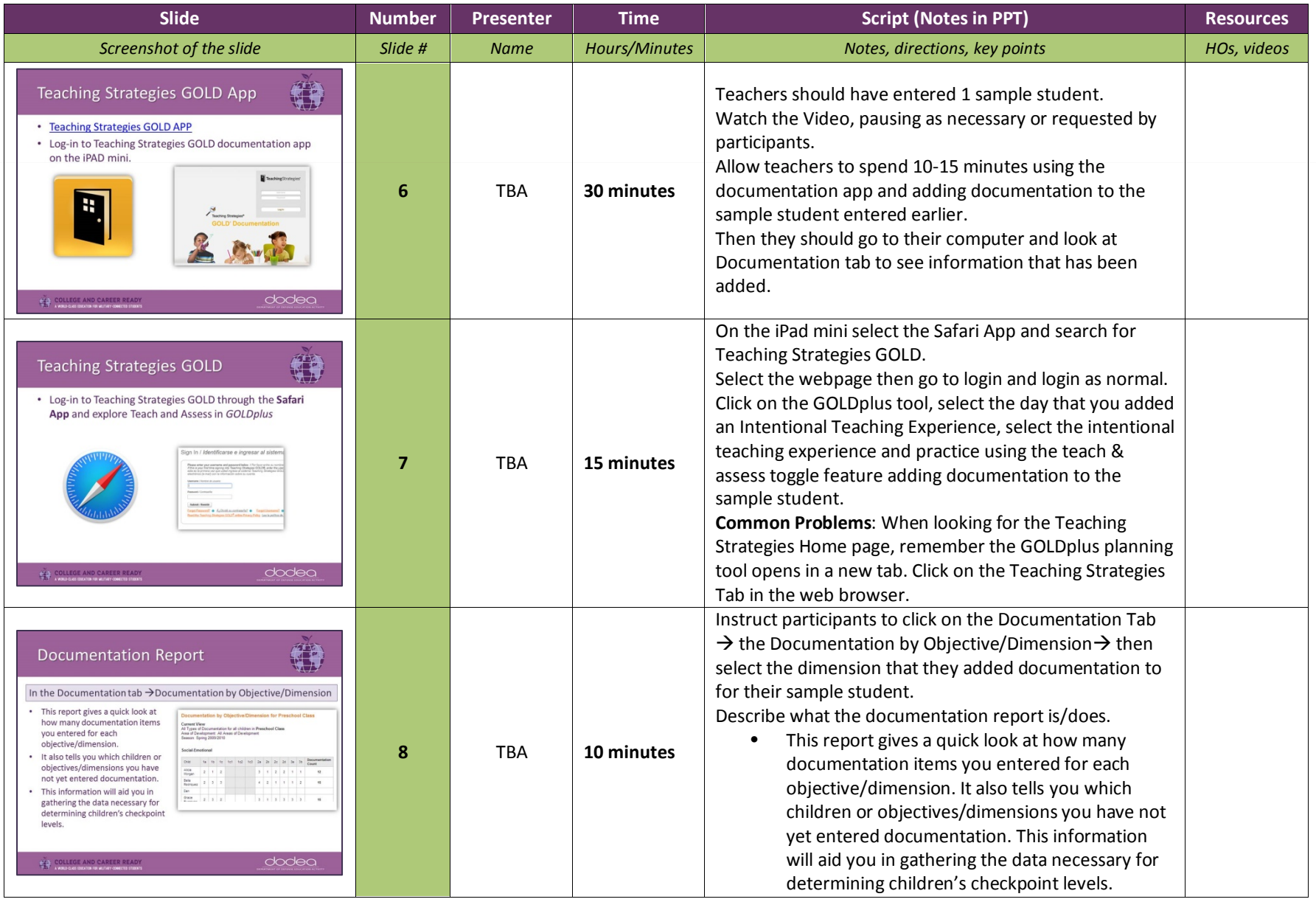

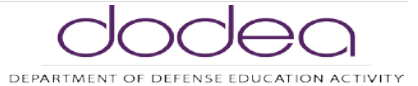

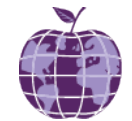

A WORLD-CLASS EDUCATION FOR MILITARY-CONNECTED STUDENTS

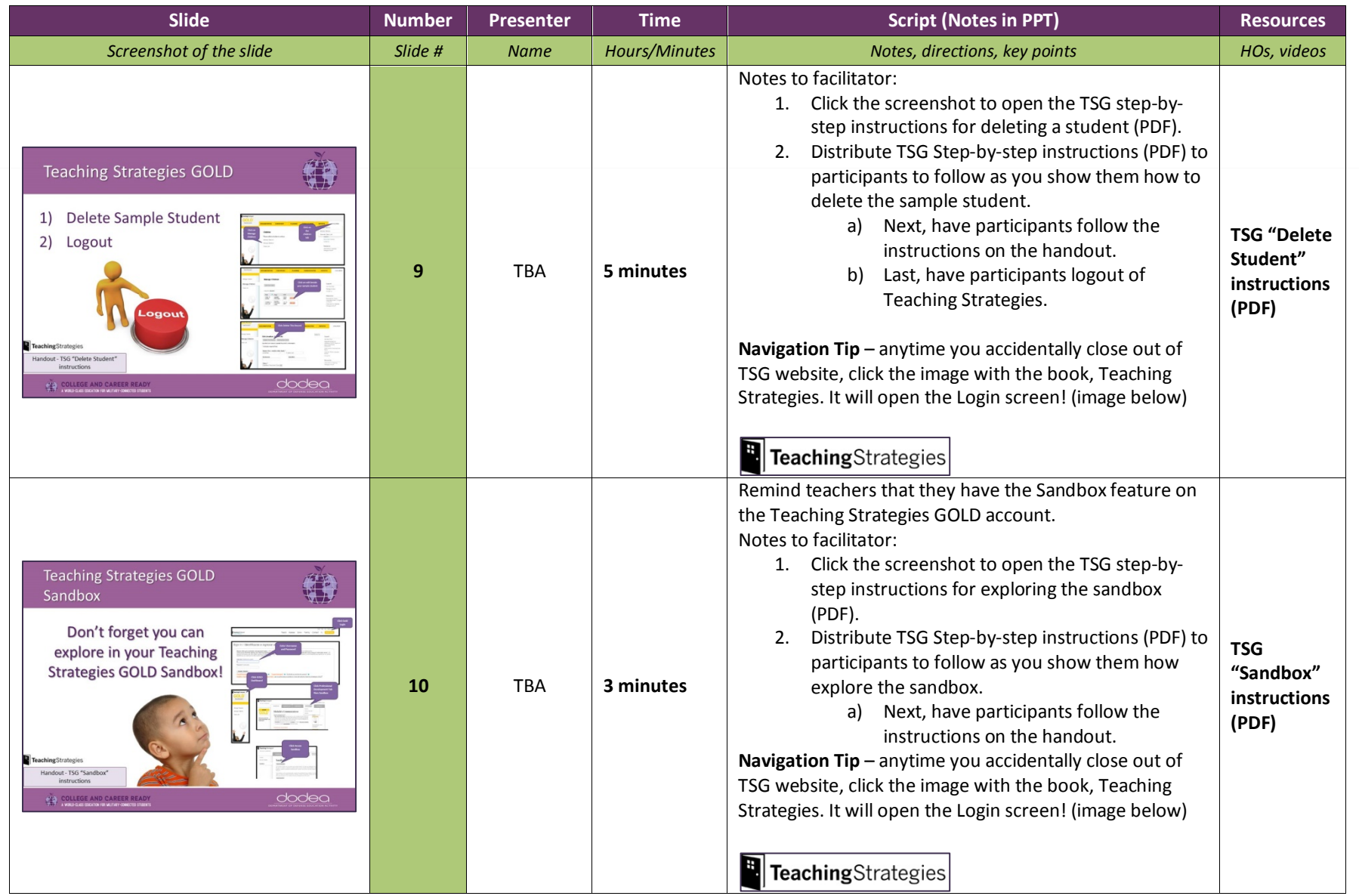

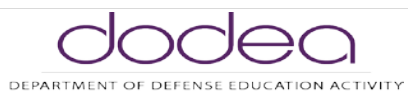

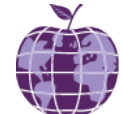

A WORLD-CLASS EDUCATION FOR MILITARY-CONNECTED STUDENTS

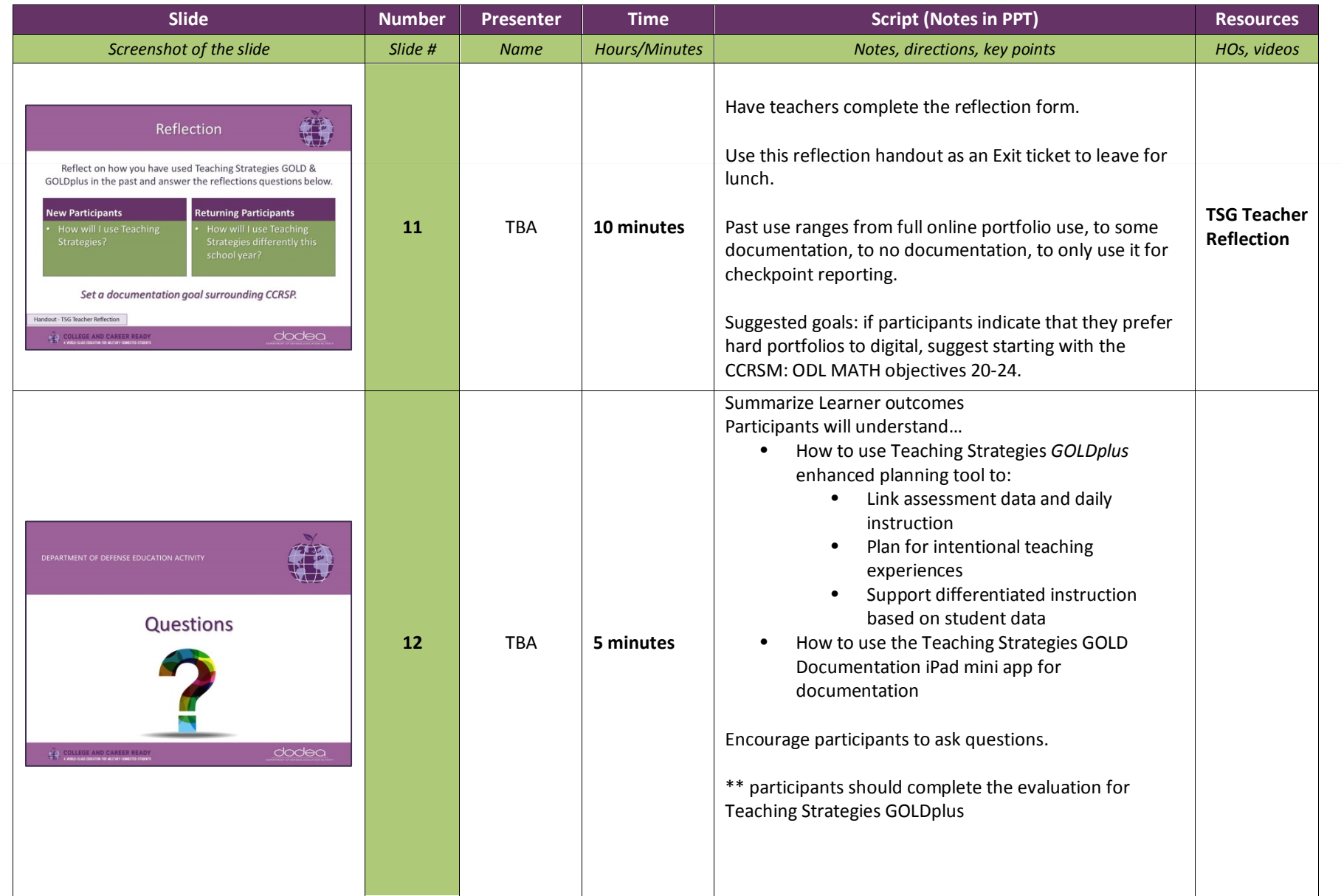

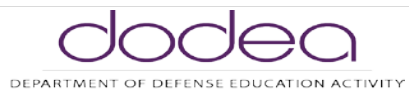

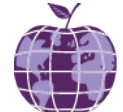

A WORLD-CLASS EDUCATION FOR MILITARY-CONNECTED STUDENTS

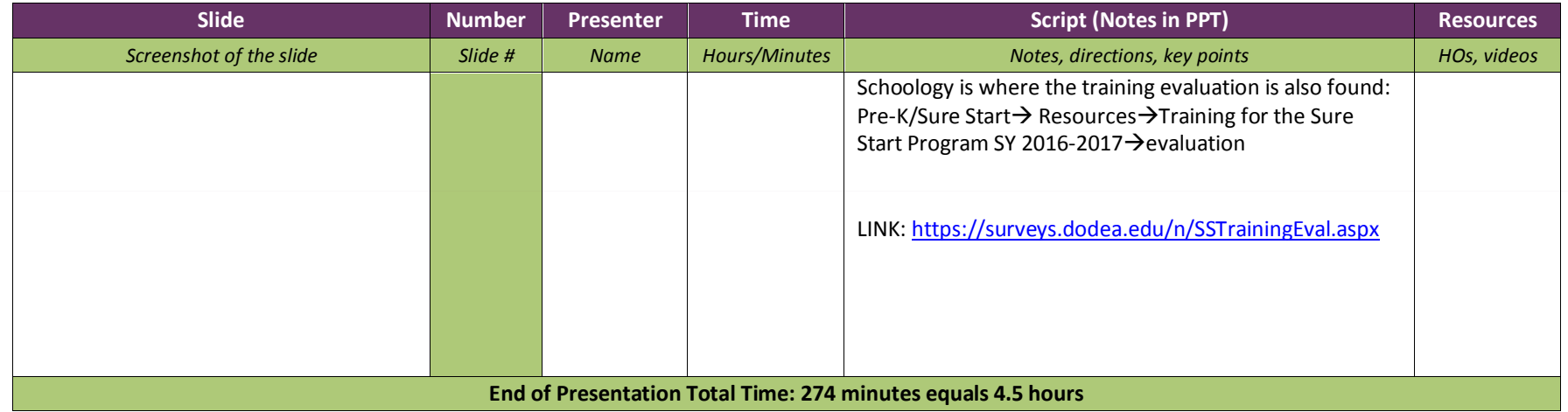

#### <span id="page-8-0"></span>**Handouts**

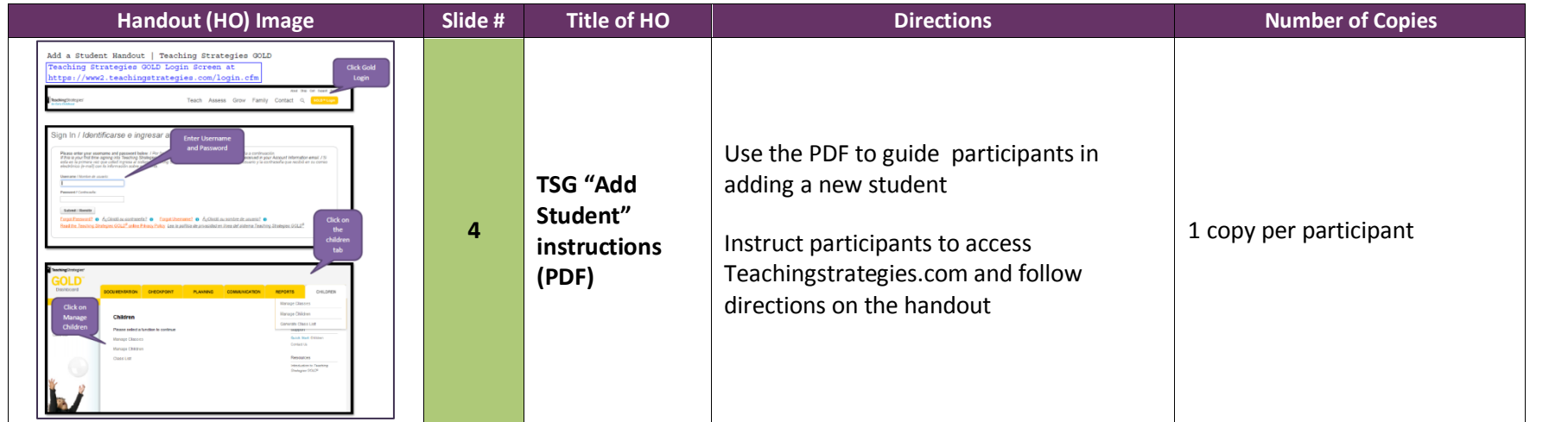

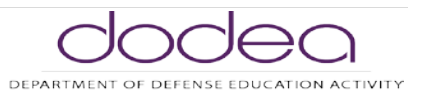

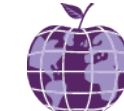

A WORLD-CLASS EDUCATION FOR MILITARY-CONNECTED STUDENTS

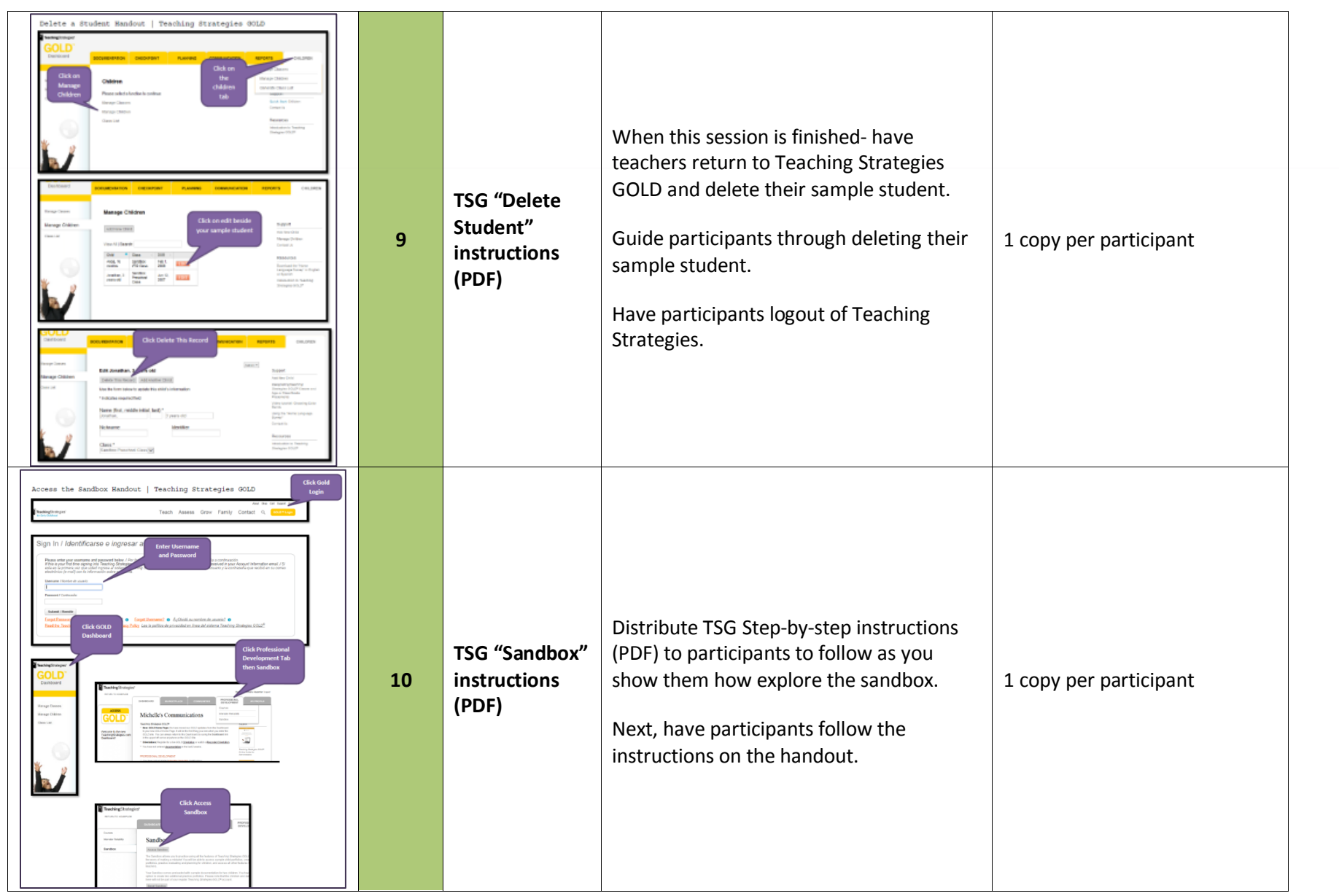

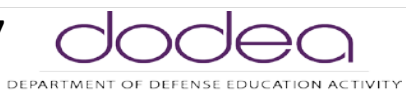

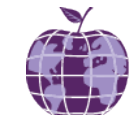

A WORLD-CLASS EDUCATION FOR MILITARY-CONNECTED STUDENTS

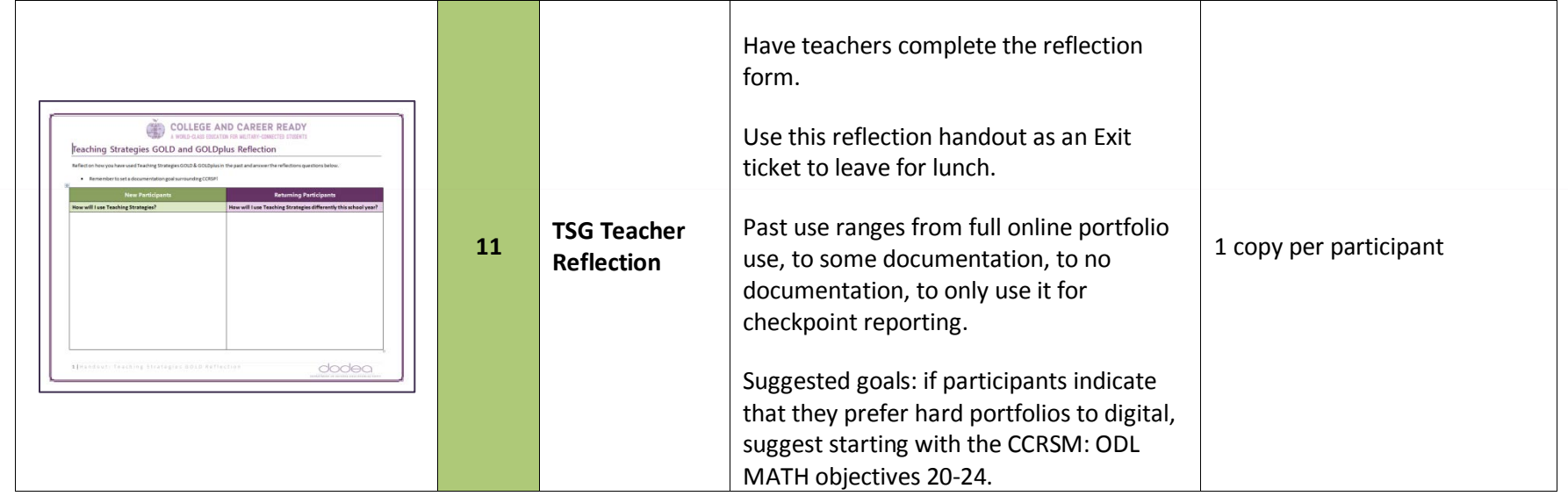

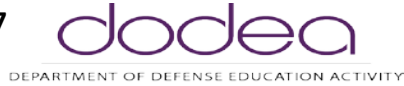